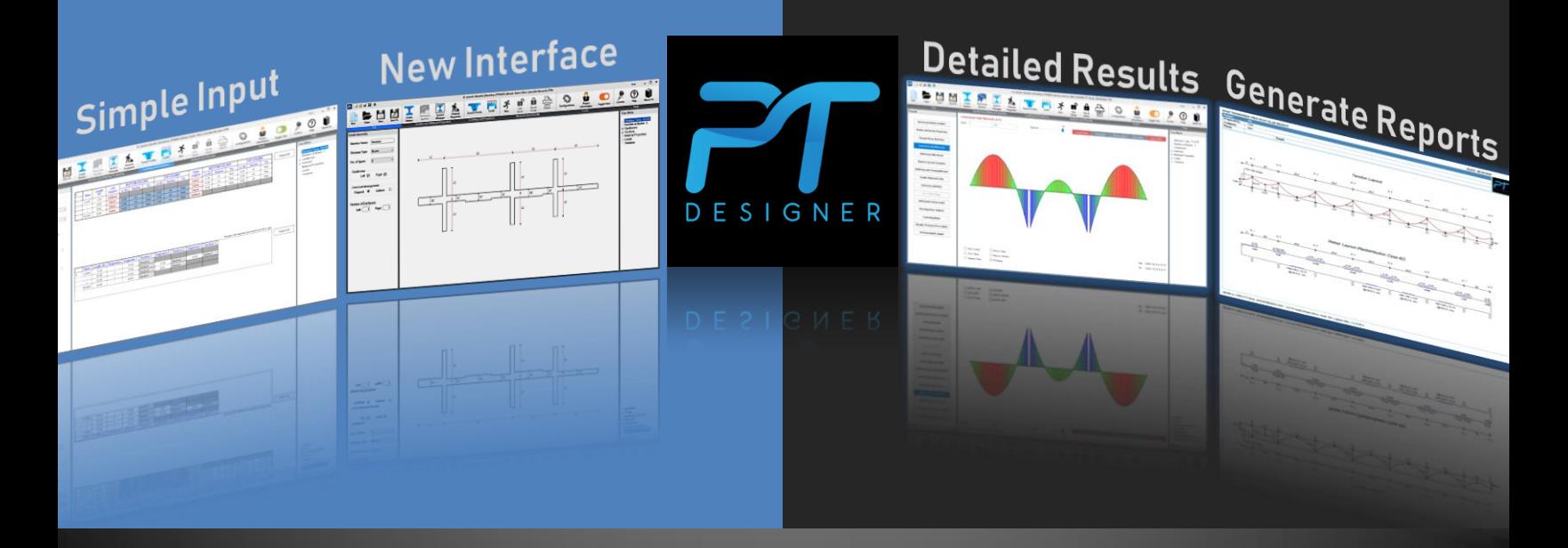

# Release Note Ver 1.1.0

#### **S E N E C A S O F T W A R E S O L U T I O N S**

**2 3 7 7 6 S O U T H P O I N T E D R I V E L A G U N A H I L L S , C A 9 2 6 5 3**

**T e l : 9 4 9 5 9 5 8 1 8 2**

**SK GHOSH ASSOCIATES INC** 

**3 3 4 E A S T C O L F A X S T R E E T , # E P A L A T I N E , I L - 6 0 0 6 7**

**T e l : 8 4 7 9 9 1 2 7 0 0**

#### About PT Designer

https://shop.skg/shop.skg/shop.skg/shop.skg/shop.skg/shop.skg/shop.skg/shop.skg/shop.skg/shop.skg/shop.skg/shop.skg/shop.skg/shop.skg/shop.skg/shop.skg/shop.skg/shop.skg/shop.skg/shop.skg/shop.skg/shop.skg/shop.skg/shop.sk PT Designer is a computer program for the design and analysis of linear post-tensioned concrete floor systems. The program is developed around the robust computational core of two popular programs – PTData.Net and PTPlus.Net, which many engineers have come to trust over the years for its accuracy and incorporating a user-friendly interface and attractive PDF outputs for a more efficient use of the program.

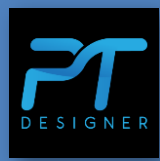

PT Designer is extremely easy to use and is intended for both occasional and regular designers of posttensioned concrete floor systems.

- Fast and efficient design of post-tensioned beams, one-way and two-way slabs and mat foundations
- Supports up to 25 spans plus a cantilever at either or both ends
- Supports multiple segments with different cross-sections within a single span for beams, one-way, and two-way slabs
- Supports varying cross-sections from one span to another
- Automated column capital design for two-way slabs
- Very useful in evaluating output from complex finite element programs
- Numerous built-in warnings of overstresses or departures from standard practice to help mitigate errors or poorly proportioned designs
- Watch stresses and balanced loads change instantly on the same screen as you adjust profiles and forces
- Supports input files from PTData.Net and PTPlus.Net to facilitate continuity
- Displays graphical representation of the input structure to minimize errors
- Improved illustrations of tendon and reinforcement arrangement
- Attractive PDF output reports
- Designed by practicing licensed structural engineers for practicing engineers and instructors.

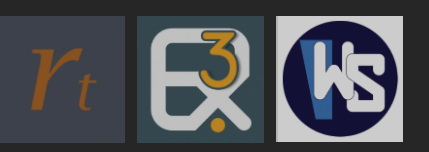

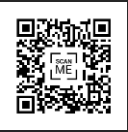

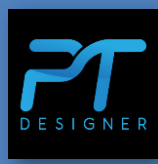

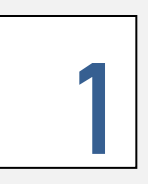

**Multiple segments in Beams, One-Way and Two-Way Slabs**

In addition to beams, users can now have multiple segments within a single span of one-way and twoway slabs as well. This feature can be used to model openings or holes in a slab.

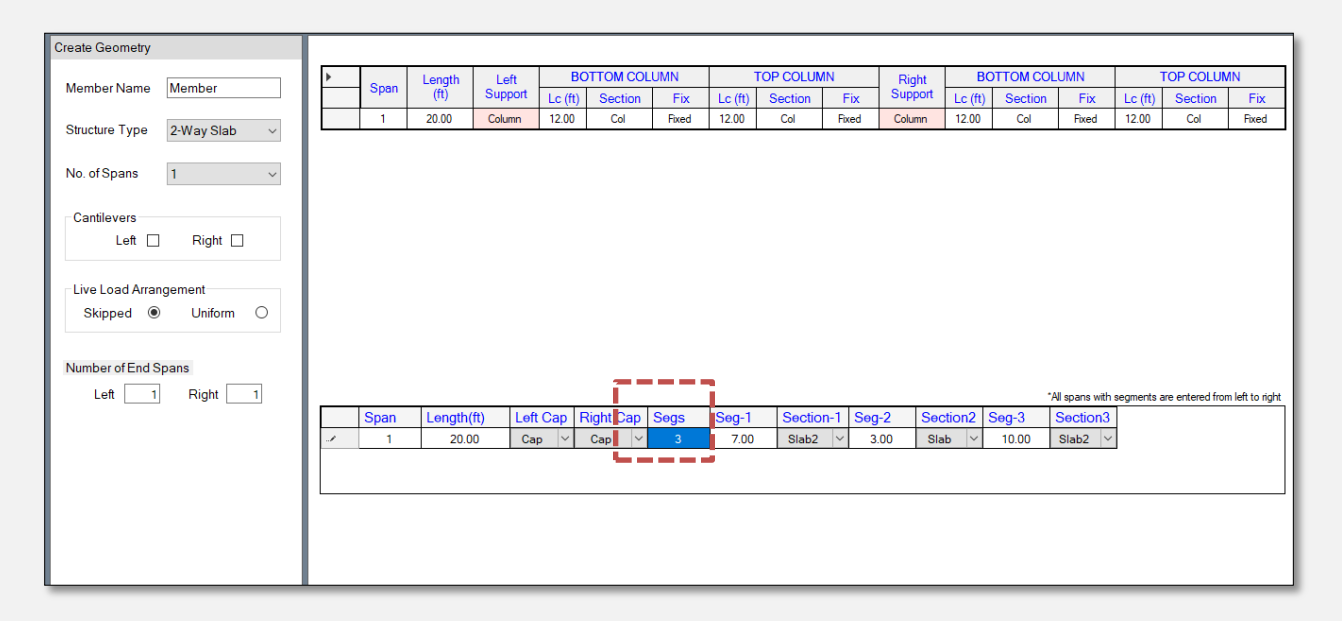

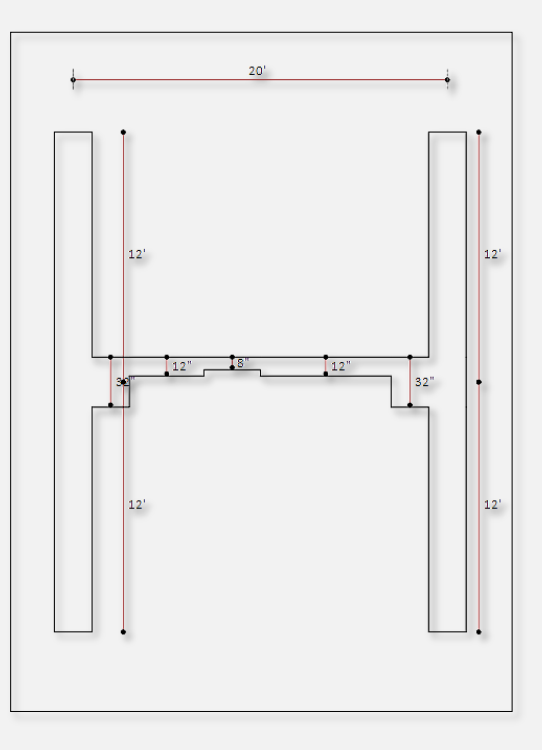

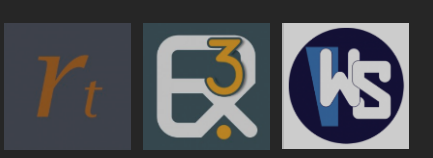

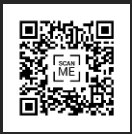

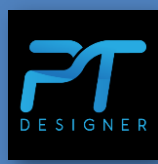

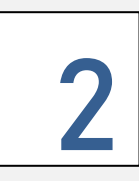

**Diagrams for bending moments, deflections, and stresses.**

Now the results for bending moments, deflections and stresses are accompanied with their respective diagrams.

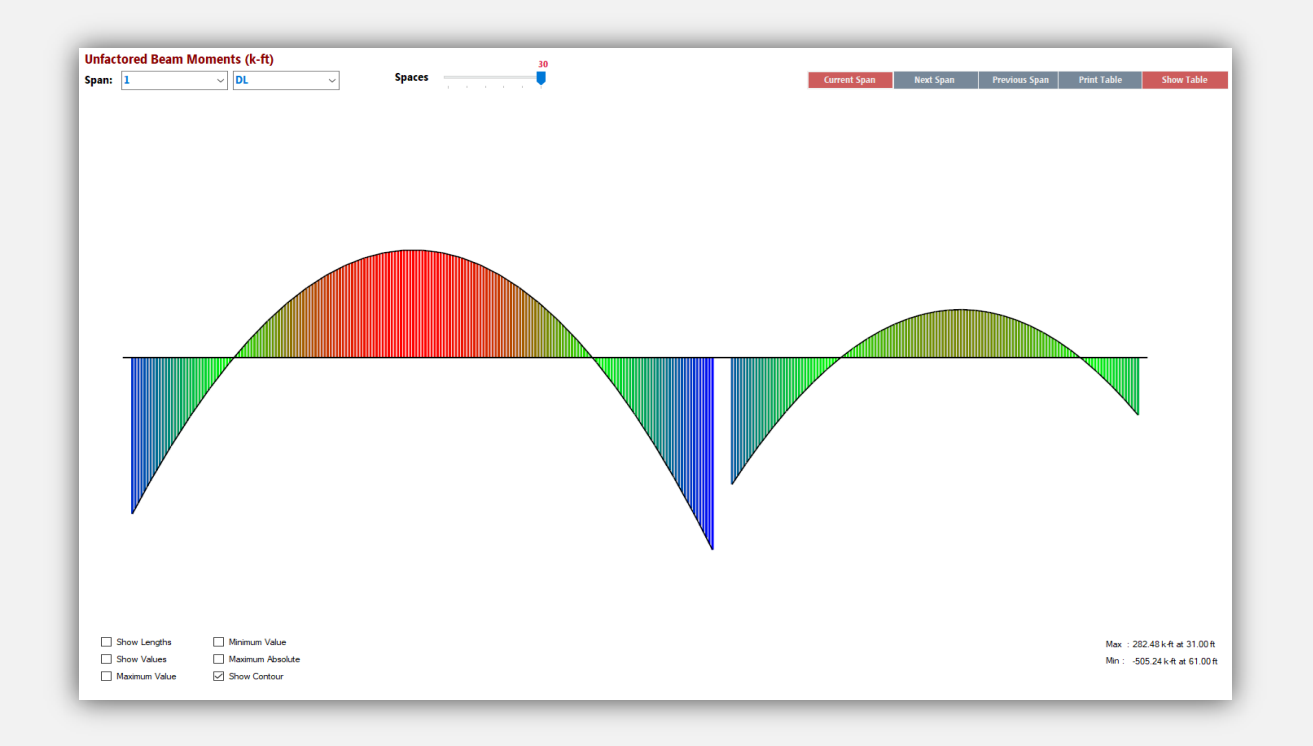

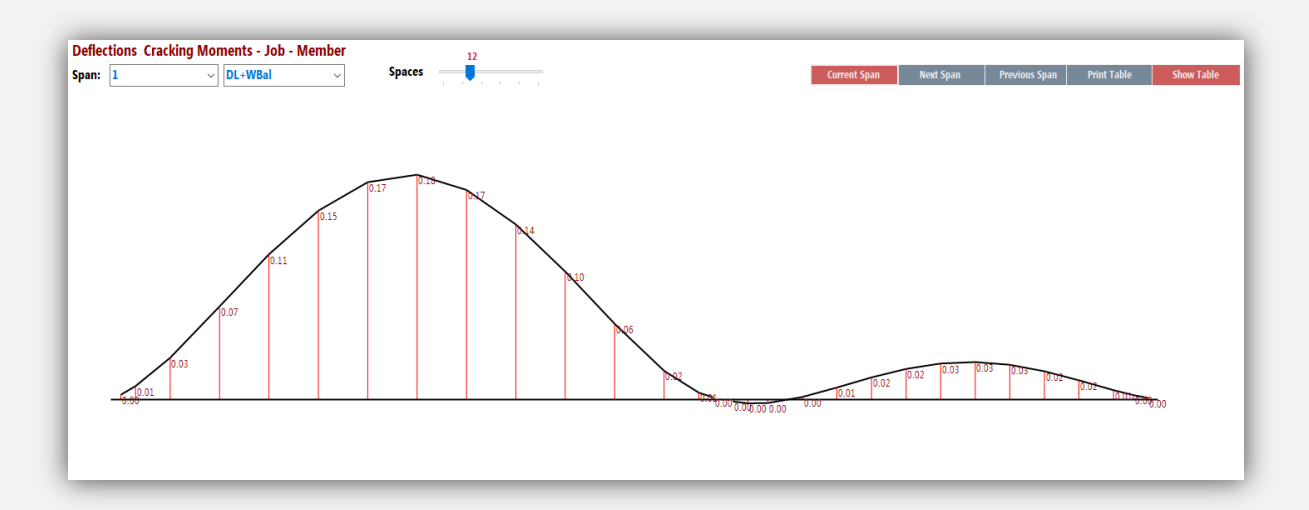

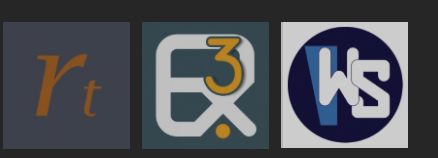

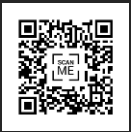

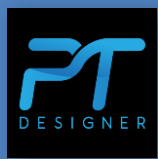

Also the number of design points can be adjusted right on the diagram, by adjusting the bar on the top. By adding more design points, the user will get results at more points and the diagram will look more refined as shown below.

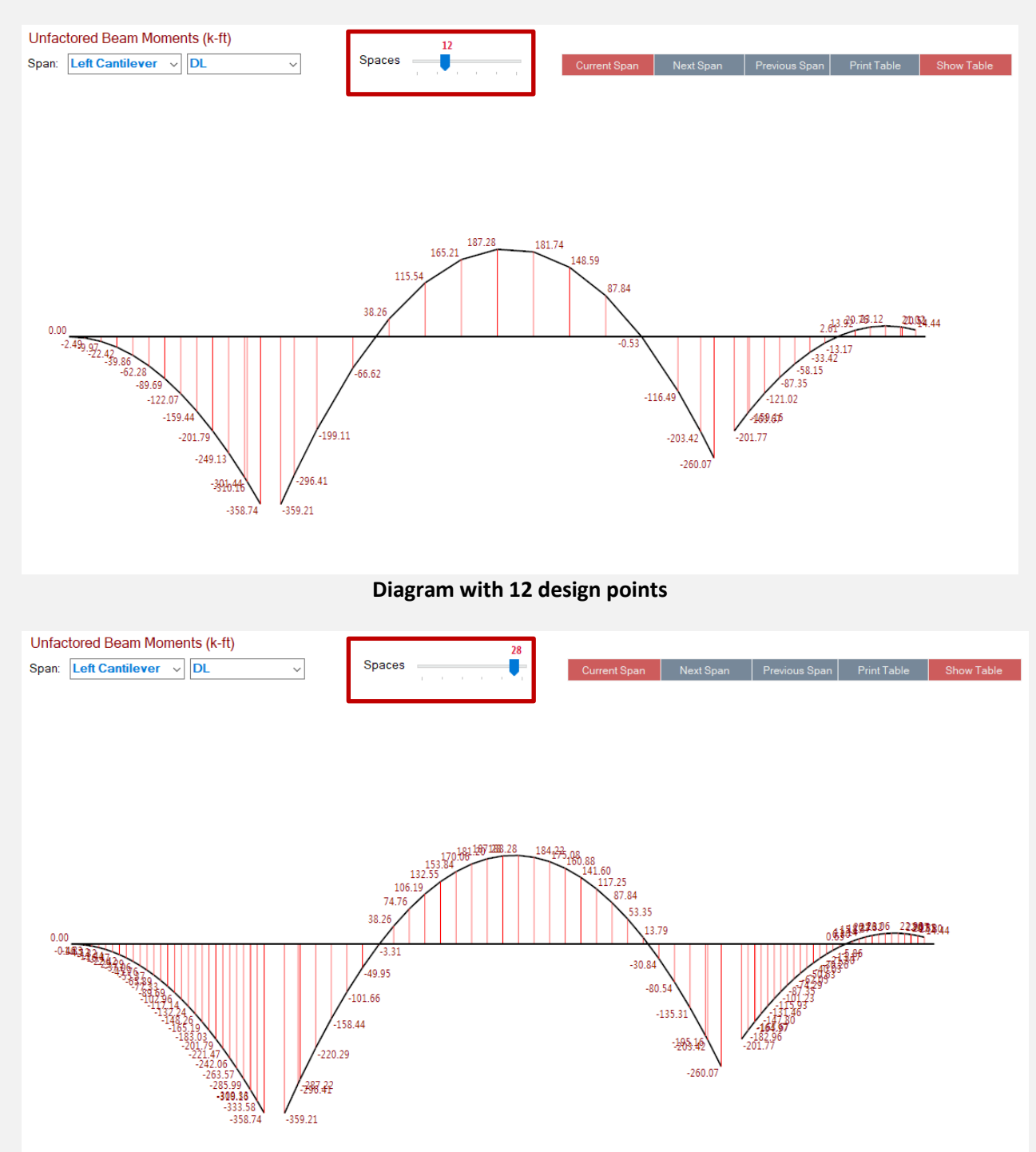

**Diagram with 28 design points**

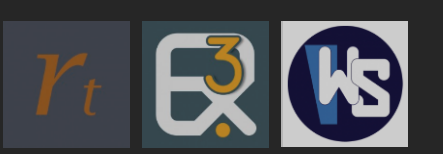

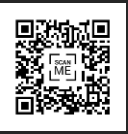

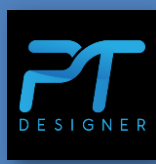

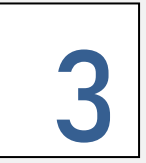

**Corrections were made to load factors under "Configurations".**

The load factors for ACI 318-14 and ACI 318-11 has been added and the user now has the flexibility to choose between different code versions:

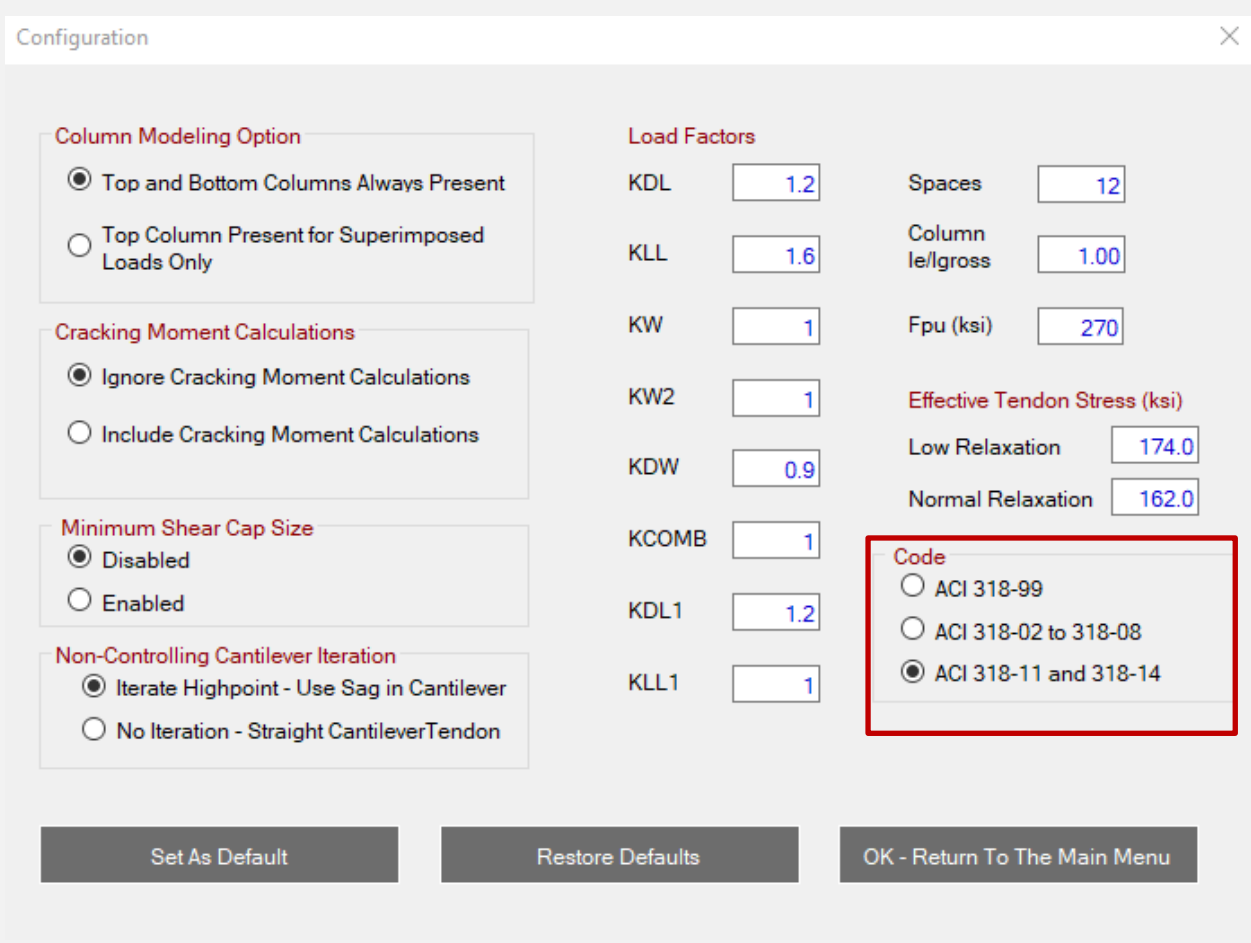

Apart from these there have been numerous bug fixes and interface improvements.

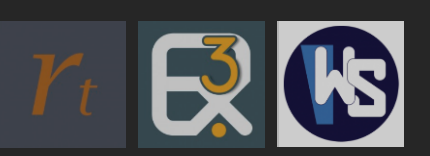

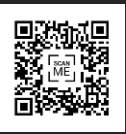